# Klausur zu Maschinennahe Programmierung

# 11.7.2001

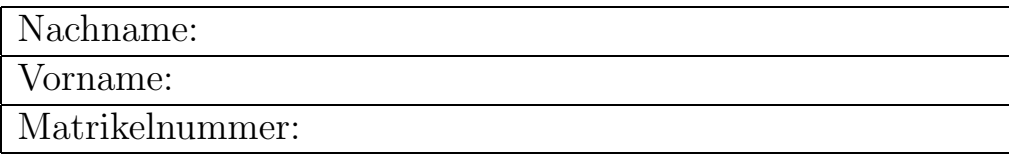

## Punkteverteilung

| Aufgabe        | Punkte | erreicht |
|----------------|--------|----------|
|                |        |          |
| $\overline{2}$ |        |          |
| 3              | 8      |          |
|                | 10     |          |
| 5              | 12     |          |
| Summe          | 45     |          |
| <b>Note</b>    |        |          |

Auf die Rückseiten schreiben oder Zusatzblätter abgeben, wenn der Platz nicht reicht!

Aufg.1) Geben Sie den Inhalt der Register AX, BX, CX, DX nach der Ausfuhrung der ¨ untenstehenden Befehle in hexadezimaler Form an. Die Tabelle ist nur fur Ihre Notizen ¨ gedacht und muss nicht ausgefüllt werden.

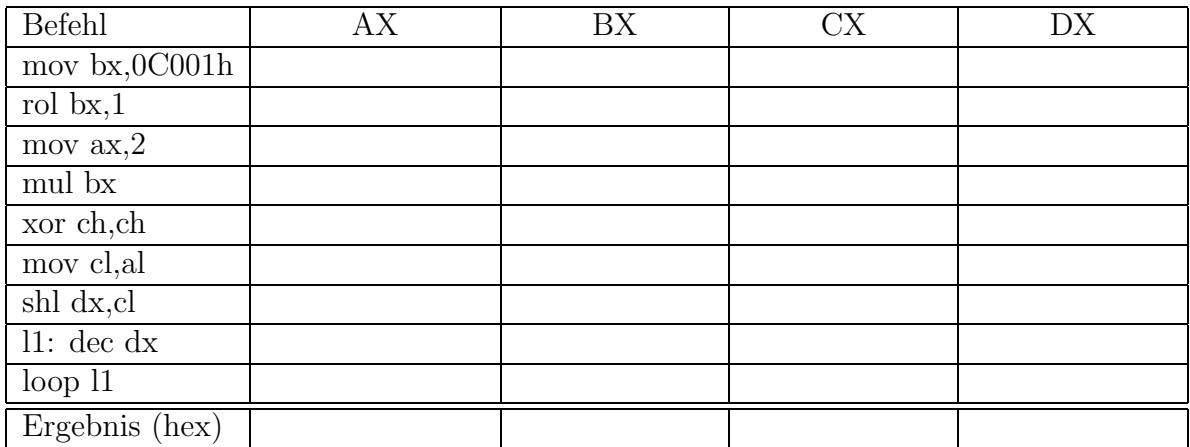

#### Aufg.2)

In einem C-Programm für eine 32-Bit-Umgebung soll eine Funktion int Quadrat(int \*p); in geschrieben werden, die das Quadrat der durch den ubergebenen Zeiger p referenzierten Zahl zurückgibt. Schreiben Sie diese Funktion in Inline-Assembler!

\_asm {

}

Aufg.3) Ein Assemblerprogramm enthält den folgenden Codeabschnitt

```
fild a
fmul st(0), st(0)fild b;
fmul st(0),st(0)faddp st(1), st(0)fsqrt ; Square Root = Quadratwurzel
fistp c
```
Beantworten Sie dazu folgende Fragen:

- 1. Wie sieht der Fließkomma-Stack vor dem faddp-Befehl aus?
- 2. Von welchem Datentyp könnten die Variablen a,b,c sein?
- 3. Welcher mathematischen Berechnungsformel entspricht dieser Code?

Aufg.4) Schreiben Sie eine Assemblerprozedur, die für eine übergebene 32-Bit-Zahl die Position des niedrigstwertigen Bits feststellt, das eine Null enthält. Beispiel: Für 11110000111100001111000011001111b ist das Ergebnis 4. Beschreiben Sie auch die Prozedur-Schnittstelle, geben Sie einen speziellen Wert zurück, wenn alle Bits 1 sind!

Aufg.5) Eine Prozedur soll eine gegebene Zeichenkette (8-Bit-Zeichen) untersuchen und feststellen, ob ein Punkt ('.') in der Zeichenkette enthalten ist. Schreiben Sie diese Prozedur in Assembler und halten Sie dabei folgende Schnittstelle ein:

#### Vor Aufruf:

BX enthält Zeiger auf Zeichenkette, diese liegt im Datensegment CX enthält die Länge der Zeichenkette

## Nach Aufruf:

AX=1 wenn Punkt gefunden, AX=0 wenn Punkt nicht gefunden